## Electronic Label

Refer to the "Certification" screen for certifications acquired with the transceiver.

([OK] key > Information > Certification)

Model: IC-SAT100 U.S.

Contains: FCC ID: AFJ410800 FCC ID: VIYHRM1016

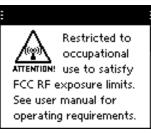

## Canada

Contains: IC: 202D-410800 IC: 7305A-HRM1016

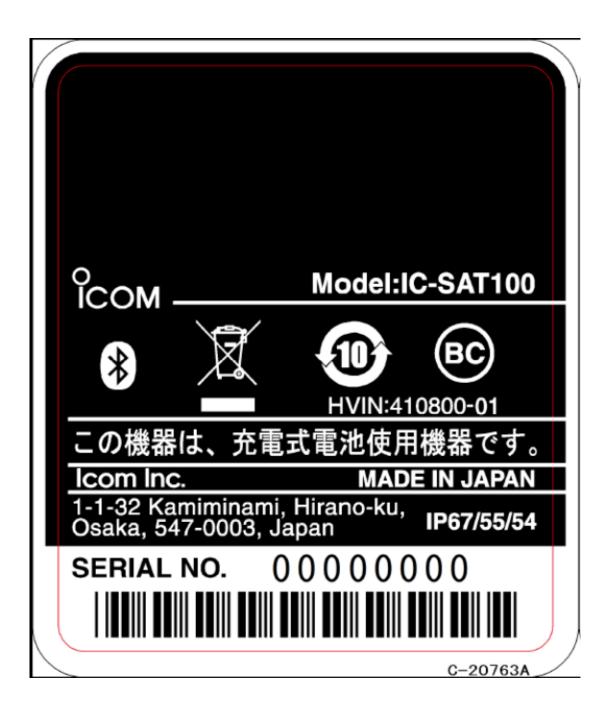